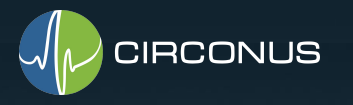

#### The Problem with Percentiles Aggregation brings Aggravation, Histograms bring Help By Fred Moyer Developer Evangelist @Circonus

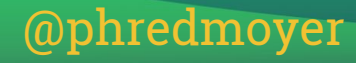

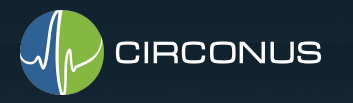

#### Latency

#### Is it important?

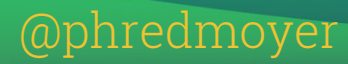

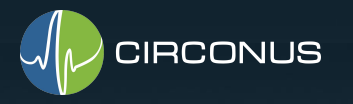

Latency

#### For any of your services, how many requests were served within 0.55 seconds over the last month?

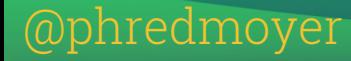

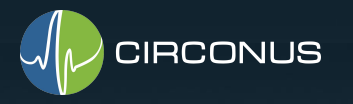

#### Latency

#### How would you answer that question for your services?

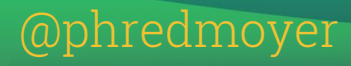

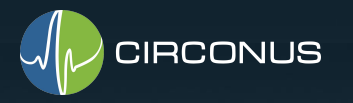

#### Latency

#### How accurate would your answer be?

@phredmoyer

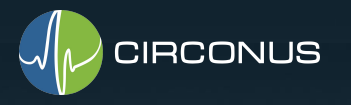

#### Talk Agenda

- SLO Primer
- A Common Mistake with Percentiles
- Computing SLOs with log data
- Computing SLOs by counting requests
- Computing SLOs with histograms

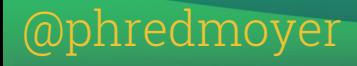

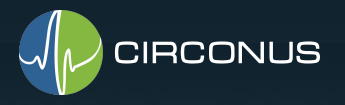

### Service Level Objectives

SLI - Service Level Indicator

SLO - Service Level Objectives

SLA - Service Level Agreement

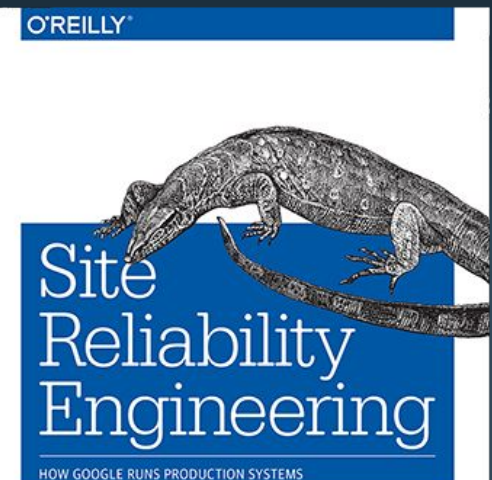

Edited by Betsy Beyer, Chris Jones, Jennifer Petoff & Niall Murphy

#### @phredmoyer

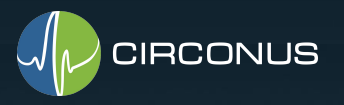

#### Service Level Objectives

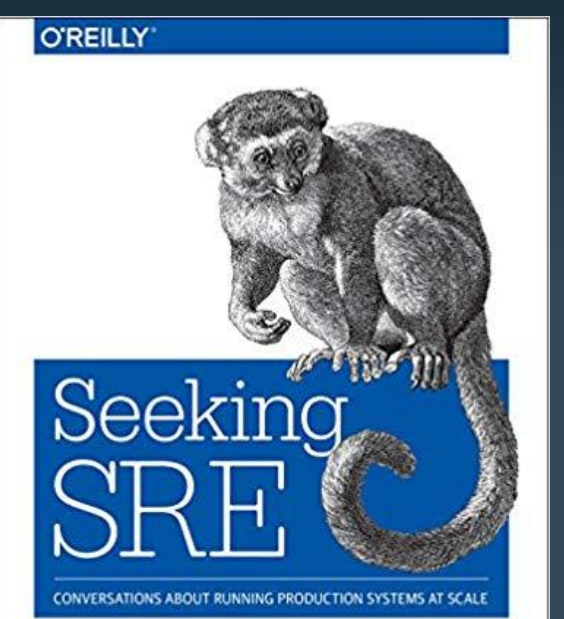

Curated and edited by David N. Blank-Edelman

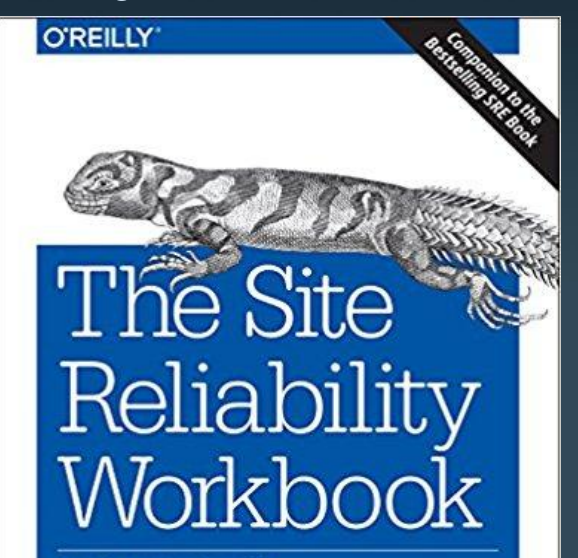

Practical Ways to Implement SRE

**Edited by Betsy Beyer,** Niall Richard Murphy, David K. Rensin, Kent Kawahara & Stephen Thorne

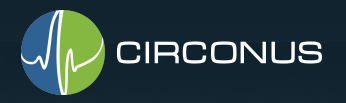

#### "SLIs drive SLOs which inform SLAs"

SLI - Service Level Indicator, a measure of the service that can be quantified

Excerpted from "SLIs, SLOs, SLAs, oh my!" @sethvargo @lizthegrey

https://youtu.be/tEylFyxbDLE

"99th percentile latency of homepage requests over the past 5 minutes < 300ms"

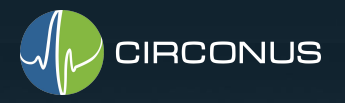

#### "SLIs drive SLOs which inform SLAs"

SLO - Service Level Objective, a target for Service Level Indicators

"99th percentile homepage SLI will succeed 99.9% over trailing year"

Excerpted from "SLIs, SLOs, SLAs, oh my!" @sethvargo @lizthegrey

https://youtu.be/tEylFyxbDLE

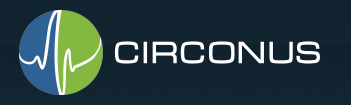

### Talk Agenda

#### ● SLO Primer

- A Common Mistake with Percentiles
- Computing SLOs with log data
- Computing SLOs by counting requests
- Computing SLOs with histograms

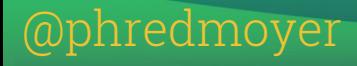

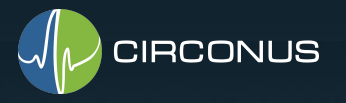

#### A Common Mistake with Percentiles

Averaging Percentiles

p95(W1 ∪ W2) != (p95(W1)+ p95(W2))/2

Works fine when node workload is symmetric

Hides problems when workloads are asymmetric

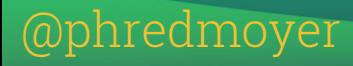

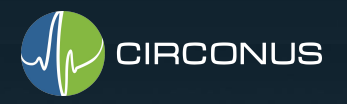

#### A Common Mistake with Percentiles

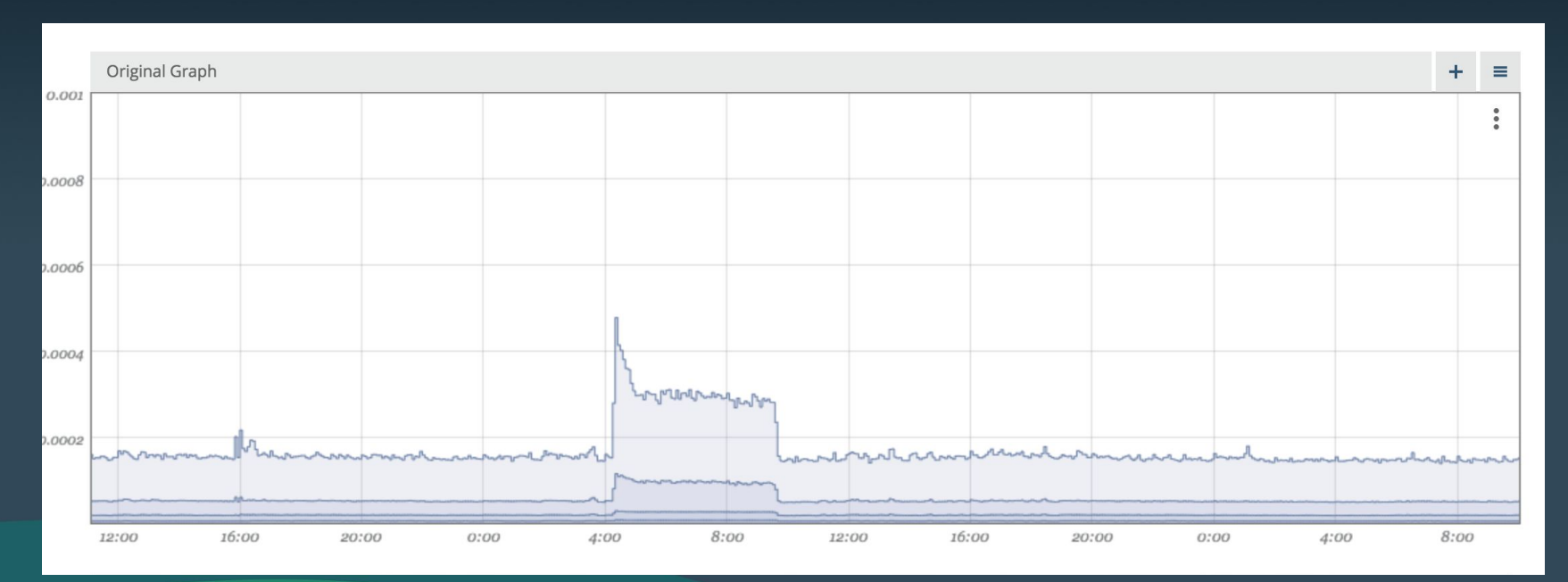

#### @phredmoyer

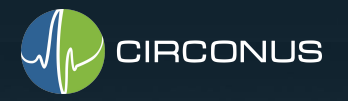

#### A Common Mistake with Percentiles

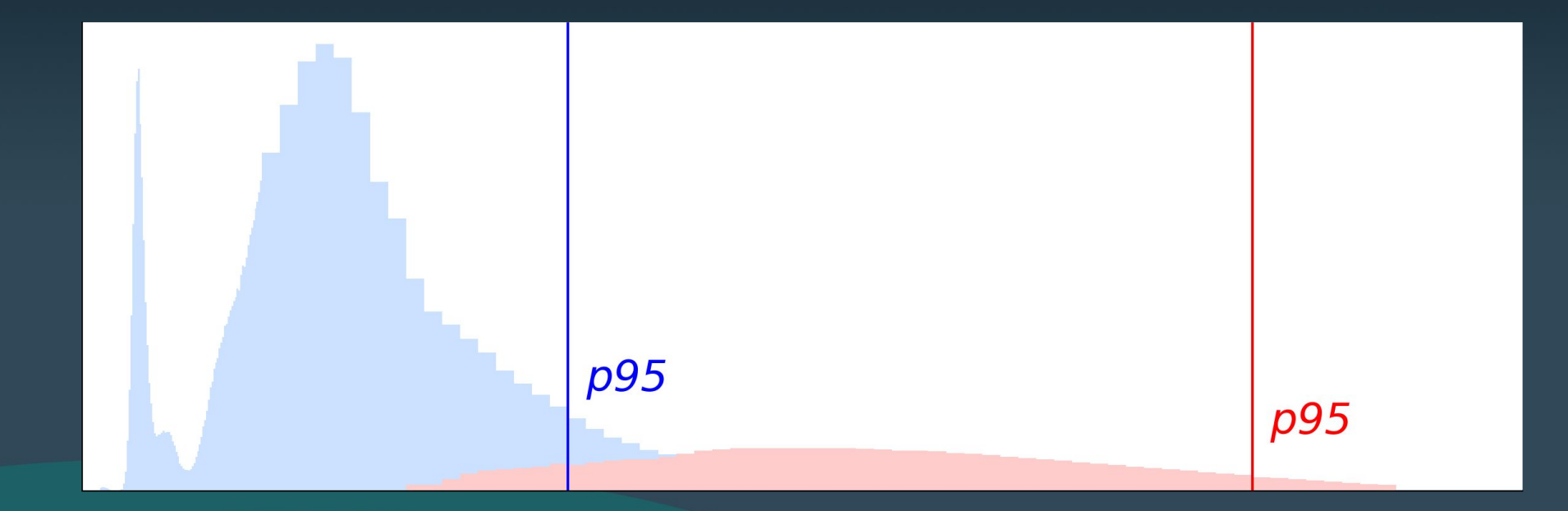

#### @phredmoyer

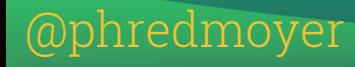

#### ~200% difference

 $p95(W1) = 220ms$ 

p95(W2) = 650ms

p95(W1 ∪ W2) = 230ms

 $(p95(W1)+p95(W2))/2 = 430ms$ 

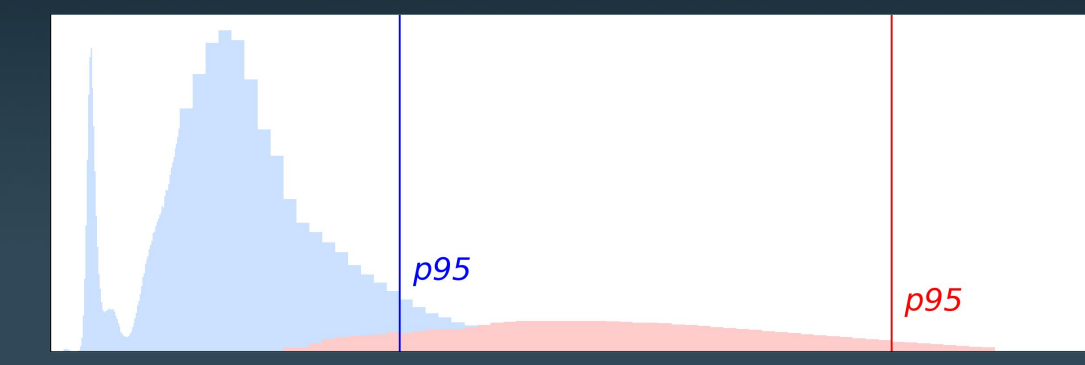

### A Common Mistake with Percentiles

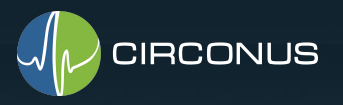

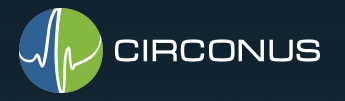

# A Common Mistake with Percentiles

Log parser => Metrics (mtail)

What metrics are you storing?

Averages? p50, p90, p95, p99, p99.9, p99.9?

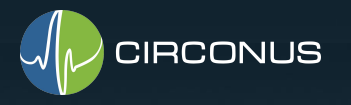

#### Talk Agenda

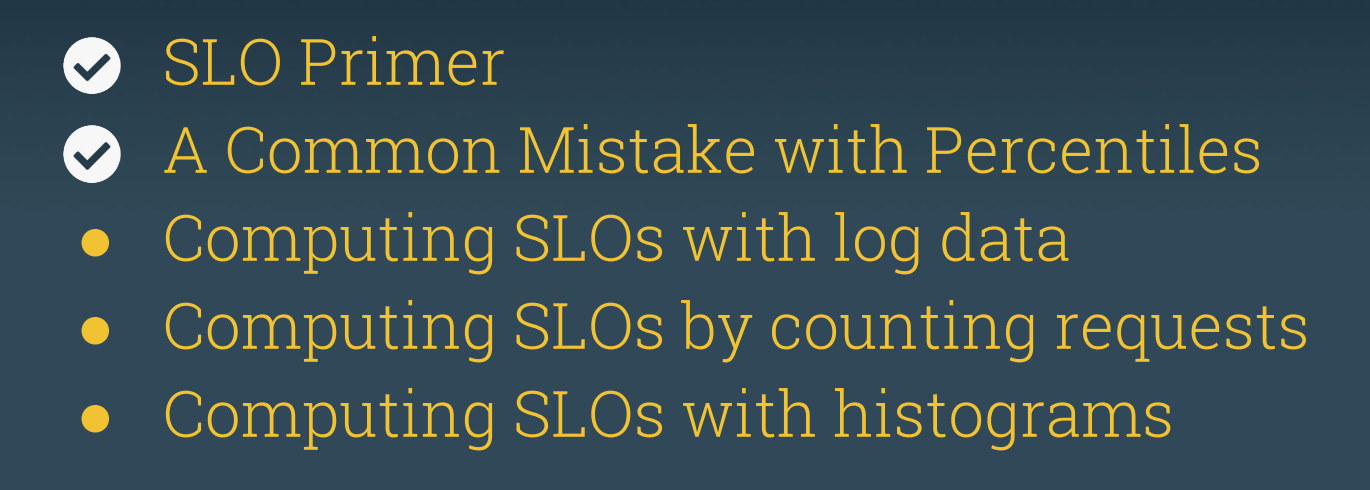

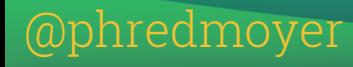

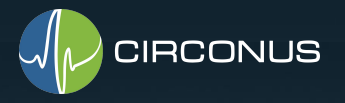

"%{%d/%b/%Y %T}t.**%{msec\_frac}t** %{%z}t"

 $\sim$ 100 bytes per log line

~1GB for 10M requests

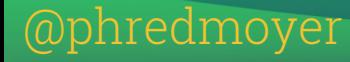

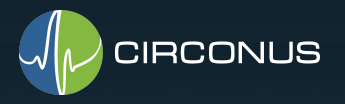

Logs => HDFS Logs => ElasticSearch/Splunk ssh -- `grep ... | awk ... > 550 ... | wc -l`

Then query all the log files.

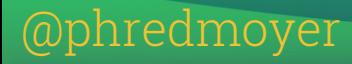

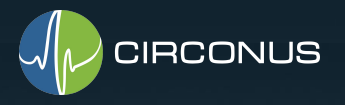

#### Calculating p95 SLI

- 1. Extract samples for time window
- 2. Sort the samples by value
- 3. Find the sample 5% count from largest
- 4. That's your p95

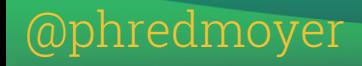

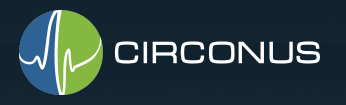

# Computing SLOs with log data Calculating p95 SLO

"95th percentile SLI will succeed 99.9% trailing year"

- 1. Divide 1 year samples into 1,000 slices
- 2. For each slice, calculate SLI
- 3. Was p95 SLI met for 999 slices? Met SLO if so

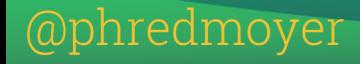

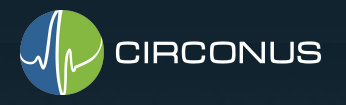

Pros:

- 1. Easy to configure logs to capture latency
- 2. Easy to roll your own processing code, some open source options out there
- 3. Accurate results

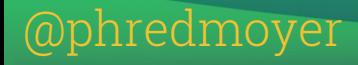

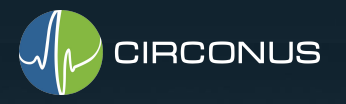

Cons:

- 1. Expensive (see log analysis solution pricing)
- 2. Sampling possible but skews accuracy
- 3. Slow
- 4. Difficult to scale

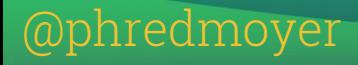

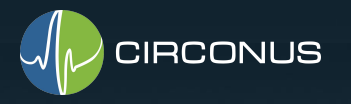

#### Talk Agenda

● SLO Primer ◆ A Common Mistake with Percentiles ◆ Computing SLOs with log data Computing SLOs by counting requests ● Computing SLOs with histograms

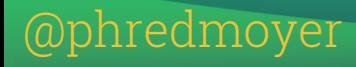

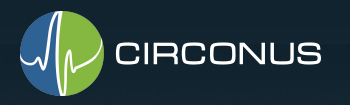

- 1. Count # of requests that violate SLI threshold
- 2. Count total number of requests
- 3. % success =  $100 (\#failed\_reqs / \# total\_reqs) * 100$

Similar to Prometheus cumulative 'le' histogram

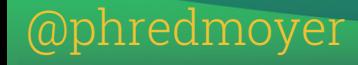

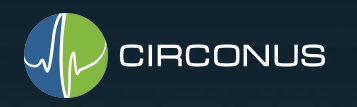

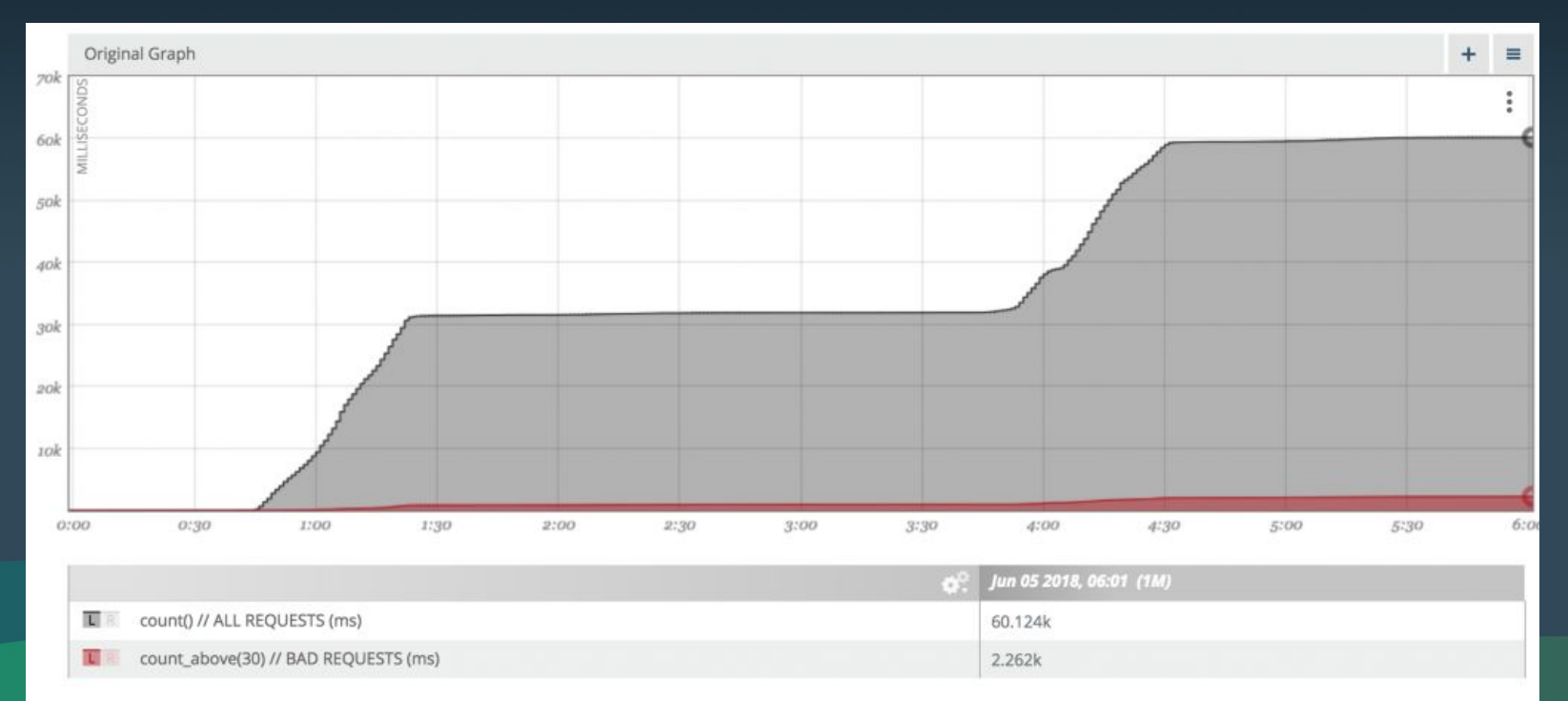

#### @phredmoyer #ObservabilitySummit

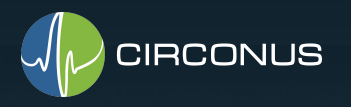

SLO = 90% of reqs < 30ms

# bad requests =  $2,262$ # total requests = 60,124

 $100-(2262/60124)*100 = 96.2%$ 

SLO was met

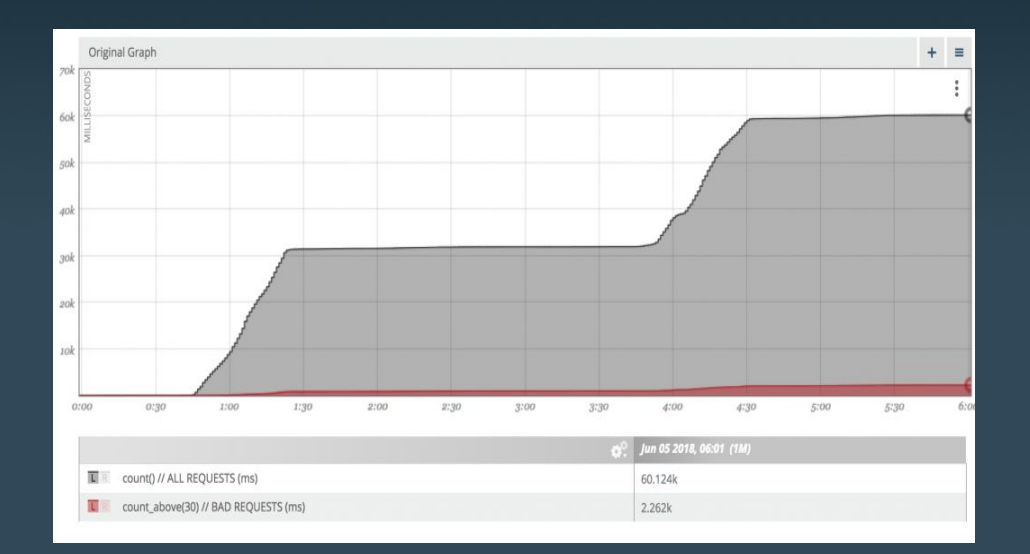

#### @phredmoyer

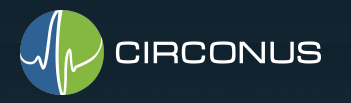

Pros:

- 1. Simple to implement
- 2. Performant
- 3. Scalable
- 4. Accurate

#### @phredmoyer

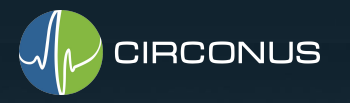

Cons:

- 1. Fixed SLO threshold must reconfigure
- 2. Look back impossible for other thresholds

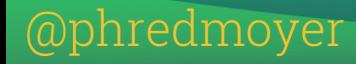

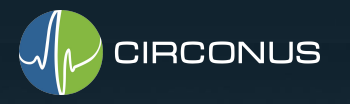

#### Talk Agenda

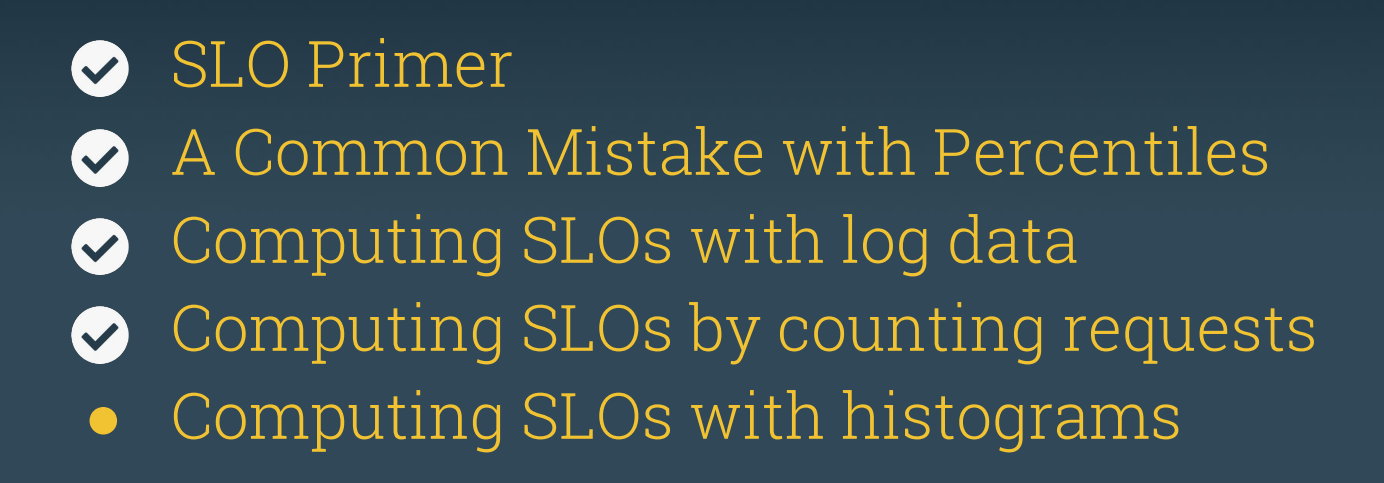

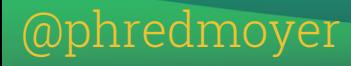

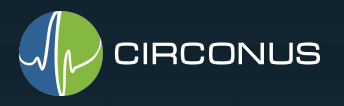

### Computing SLOs with histograms

AKA distributions

Sample counts in bins/buckets

#### # Samples

Gil Tene's hdrhistogram.org

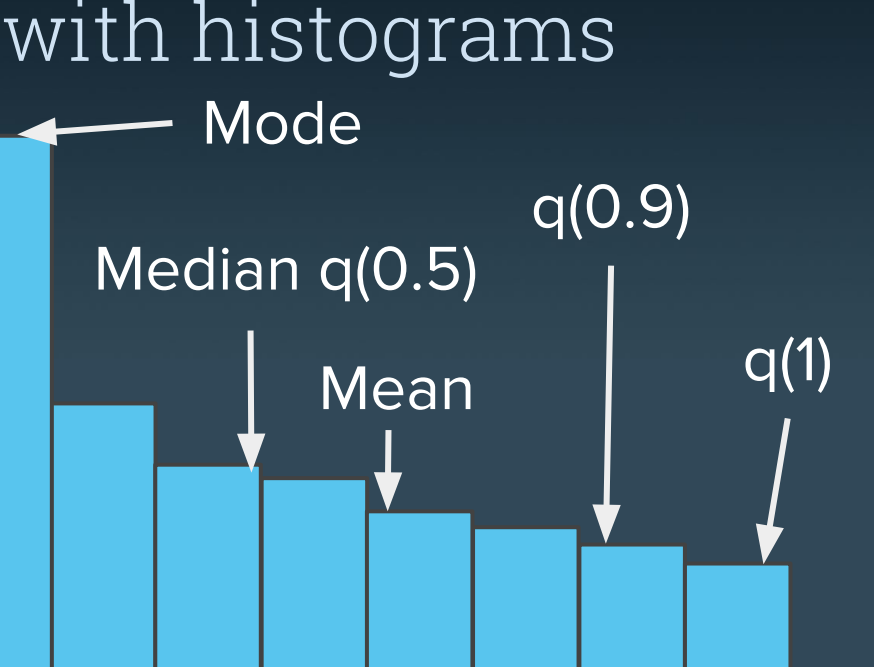

Sample value

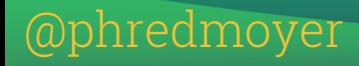

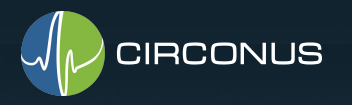

Some histogram types:

- 1. Linear
- 2. Approximate
- 3. Fixed bin
- 4. Cumulative
- 5. Log Linear

#### @phredmoyer

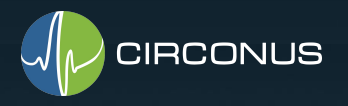

#### Log Linear Histogram

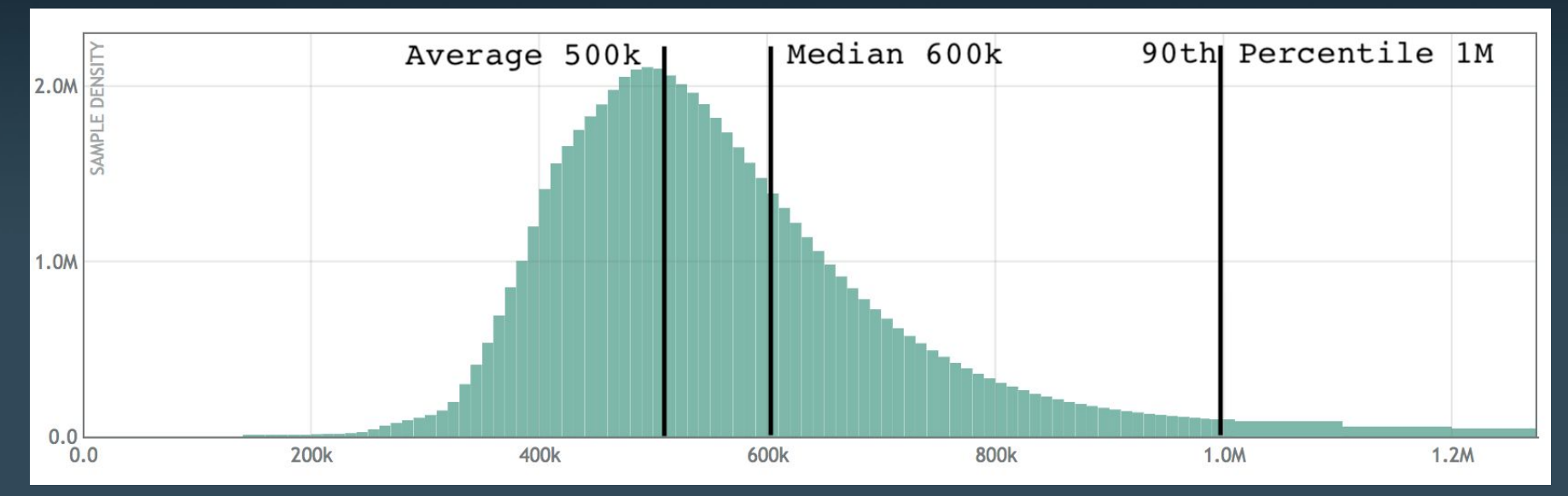

github.com/circonus-labs/libcircllhist github.com/circonus-labs/circonusllhist

@phredmoyer

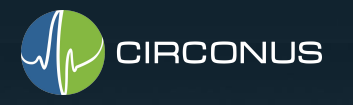

#### Mergeability

### $h(A \cup B) = h(A) \cup h(B)$ A & B must have identical bin boundaries Can be aggregated both in space and time

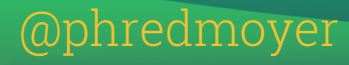

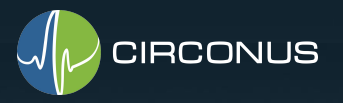

## How many requests are faster than 330ms? Computing SLOs with histograms

- 1. Walk the bins lowest to highest until you reach 330ms
- 2. Sum the counts in those bins
- 3. Done

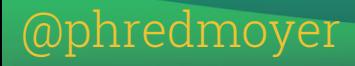

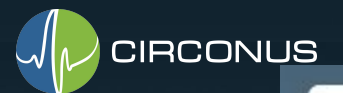

nredmoyer

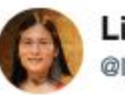

Liz Fong-Jones (方禮真) @lizthegrey

**Following** 

This is brilliant. However worth noting is that you still do have to make sure values you pick are in a histogram bin line. Make sure you know what your binning algorithm is.

#### Fred Moyer @phredmoyer

Slides from my lightning talk "Latency SLOs done right" at #newopsdays, hosted at @splunk slideshare.net/redhotpenguin/...

#### 6:26 PM - 11 Oct 2018

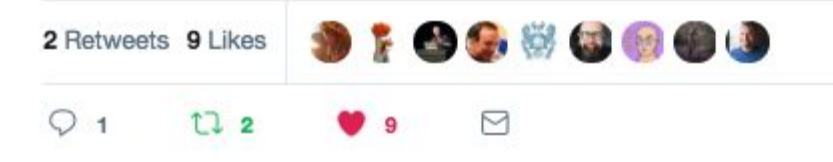

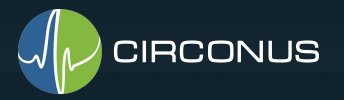

### So ... where are the bin boundaries?

For the libcircllhist implementation we have bins at:

... 320, 330, 340, ...

.... And: 10,11,12,13...

.... And: 0.0000010, 0.0000011, 0.0000012,

**For every decimal floating point number, with 2 significant digits, we have a bin (within 10^{+/-128}).**

hredmover

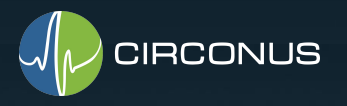

### Computing SLOs with histograms

#### Pros:

- 1. Space Efficient (HH:  $\sim$  300bytes / histogram in practice, 10x more efficient than logs)
- 2. Full Flexibility:
	- Thresholds can be chosen as needed and analyzed
	- Many statistical methods can be applied, IQR, count\_below, stddev,  $q(1)$ , etc.
- 3. Mergability (HH: Aggregate data across nodes)
- 4. Performance (ns insertions, μs percentile calculations)
- 5. Bounded error (half the bin size)
- 6. Several open source libraries available

hredmoyer

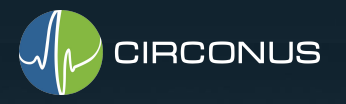

### Computing SLOs with histograms

Cons:

- 1. Math is more complex than other methods
- 2. Some loss of accuracy (<<5%)

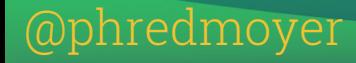

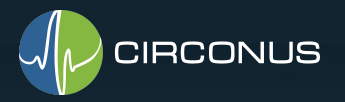

### Log Linear histograms with Python

github.com/circonus-labs/libcircllhist

github.com/circonus-labs/libcircllhist/tree/master/src/python

pip install circllhist

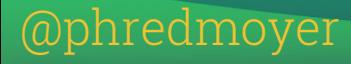

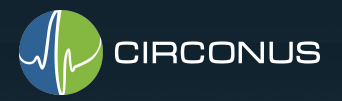

@phredmoyer h = Circllhist() h.insert(123)  $\#$  insert value 123 h.insert(456) h.insert(789) print(h.count())  $#$  prints 3  $print(h.sum())$  # prints 1,368 print(h.quantile(0.5))  $\#$  prints 456 Log Linear histograms with Python

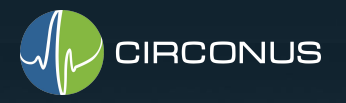

### Log Linear histograms with Python

from matplotlib import pyplot as plt from circllhist import Circllhist H = Circllhist() … # add latency data to H via insert() H.plot() plt.axvline(x=H.quantile(0.95), color=red)

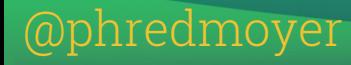

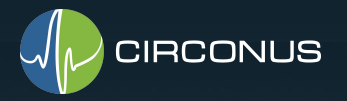

#### Log Linear histograms with Python

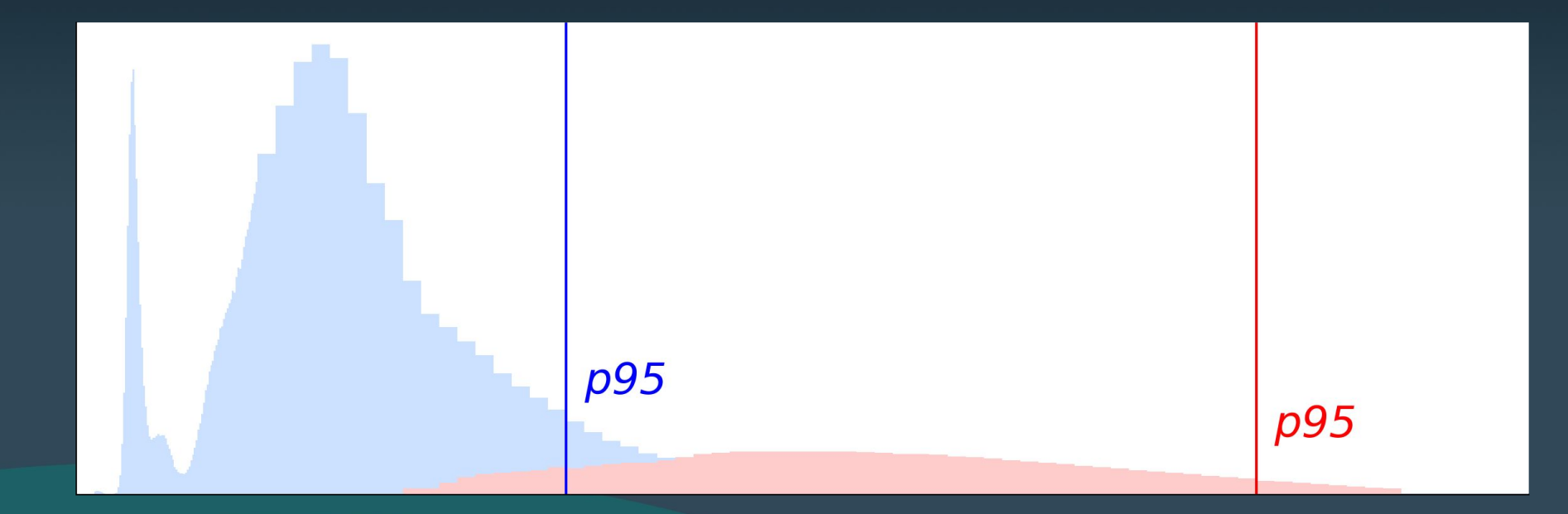

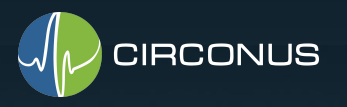

#### Conclusions

- 1. Averaging Percentiles is tempting, but misleading
- 2. Use counters or histograms to calculate SLOs correctly
- 3. Histograms give the most flexibility in choosing latency thresholds, but only a couple libraries implement them (libcircllhist, hdrhistogram)
- 4. Full support for (sparsely encoded-, HDR-) histograms in TSDBs still lacking (except IRONdb).

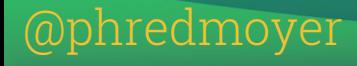

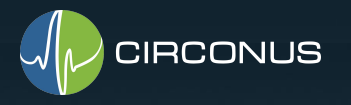

#### Thank you!

Tweet me: @phredmoyer AMA about histograms on: slack.s.circonus.com More talks about histograms: slideshare.net/redhotpenguin

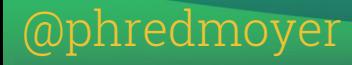